## **Lebenslauf**

#### **Max Mustermann**

**Master of Science in Computational Engineering (Studium in Deutschland) und Diplom Ing. Elektrotechnik im Bereich Elektronik und Automatisierungstechnik (Studium in Serbien)** 

#### **ANGABEN ZUR PERSON**

Name: Max Mustermann Adresse: Musterstr. 123 98765 Musterstadt, Deutschland E-Mail: [MaxMustermann@e-job.expert](mailto:MaxMustermann@e-job.expert)  Geburtsdatum: xx.xxxx. 1974 in Serbien Familienstand: verheiratet Aufenthalts- und Arbeitsgenehmigung: unbefristet

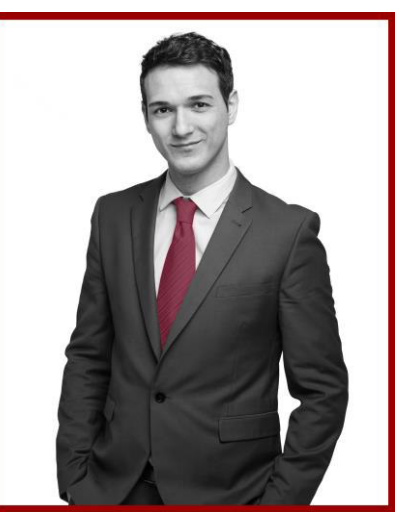

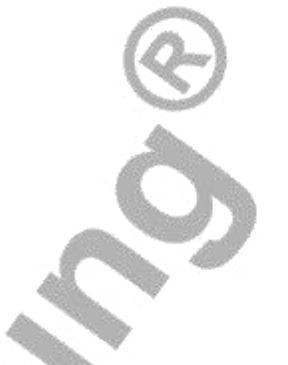

### **AUSBILDUNG**

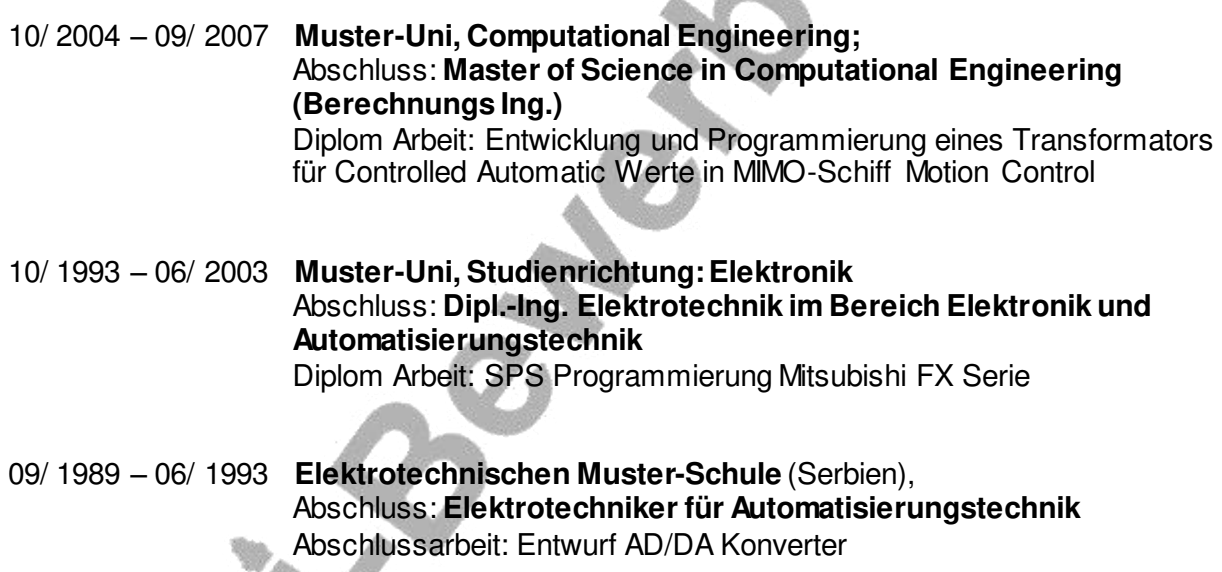

#### **PRAKTIKA**

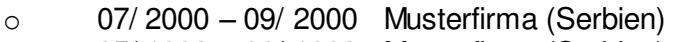

- o 05/ 1993 06/ 1993 Musterfirma (Serbien)
- o 04/ 1992 05/ 1992 Musterfirma (Serbien)

### **PROJEKTE**

- o Die Anlage für die Automobilhersteller (Verschiedene Waschanlage für Autokunden)
- o Die Projekte für die Coating Abteilung, Musterfirma in Musterstadt (Die Bearbeitung und neue Steuerung für die Coating Maschine, Neutralisation Line) Tutor: Maik Mustermann
- o Die Projekte für die Brenner Halle, Philips HLA Aachen Mainsvoltage 2, 3, 4. (Kneife - Berstdruck - und Pumpmaschine, die Brennkette für den Eco 30 Brenner)
- o Tutor: Maik Mustermann
- o Der Operation Verstärker des Leistung in der CMOS Technologie Tutor: Maik Mustermann Simulation PLD (Programmierbarer Logikbaustein) Tutor: Maik Mustermann Elektro-Installation im Haus Tutor: Maik Mustermann

### **EDV-KENNTNISSE**

- o **ePlan 5.40/70 – ePlan 1.9 2.2, WSCad 5.3, Siemens SPS Step 7, LOGO**
- o **Programmierung Sprächen:** Matlab, Programmierung, C++, Fortran, FEM Final Element Methode.
- o **Kommerzielle Software:** MathWorks MATLAB, Simulink Projektierung, xPC TARGET, GX Mitsubishi PLC Developer FX 1N-2N, CST EM Studio, CST MICROWAVE Studio, Siemens SPS
- o **Anwendung – Programme:** alle MS Office Anwendungen (inkl. MS Power Point und MS Excel), SAP R/3

#### **SPRACHEN**

- o Deutsch, fließend in Wort und Schrift
- o Englisch, sehr gut in Wort und ausreichend in Schrift
- o Serbisch/ Kroatisch Muttersprache

#### **SONSTIGES**

- o Kurse in Entrepreneurship,
- o Kurse ePlan P8 Best Practice Konstructionspraxis mit ePlan P8 Teil I
- o Kurse ePlan P8 Best Practice Konstructionspraxis mit ePlan P8 Teil II

#### **Hobbys**

Sport, Kochen, Freunde treffen

#### **Beruflicher Werdegang**

- 09/2011 heute Als Dipl.-Ing. Elektrotechnik bei der Musterfirma als ePlan P8 Hardwarekonstrukteur im Automotive Branche tätig.
- 11/2008 08/2011Dipl.-Ing. Elektrotechnik bei der Musterfirma. Erstellung der Elektrodokumentation inklusive Schaltplänen, Aufbau Schaltschränken, in Betrieb nehmen Philips Anlage.
- 05/2008 11/2008 Softwareentwickler bei der Musterfirma in Musterstadt, Coating Abteilung.
- 12/ 2006 07/ 2007 Arbeit beim Muster-Institut als Dipl.-Ingenieur Elektrotechnik
- 01/ 2004 08/ 2004 Support Ingenieur bei der Musterfirma, Musterstadt

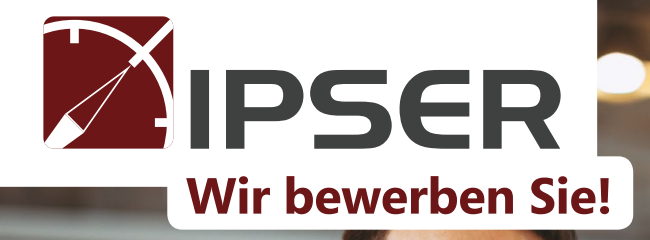

# IPSER öffnet Ihnen die Tür zum 'verdeckten Stellenmarkt'.

# Nie davon gehört?

60 % aller Arbeitsplätze werden ohne Ausschreibung vergeben. Das ist der ,verdeckte Stellenmarkt'.

**Wir zeigen Ihnen, welche Möglichkeiten Sie durch eine Zusammenarbeit mit IPSER haben, um einen neuen Job zu finden.**

# [Kl](https://initiativbewerbungen.com/#musterform)icken Sie hier!

Sichern Sie sich Ihren Erfolg